# skillsoft<sup>\*</sup> global **knowledge**

## **Developing Applications with Google Cloud**

**Varighed: 3 Days Kursus Kode: GO6593 Leveringsmetode: Company event (Firmakursus)**

#### Beskrivelse:

In this course, application developers learn how to design, develop, and deploy applications that seamlessly integrate components of the Google Cloud ecosystem. Through a combination of presentations, demonstrations, and hands-on labs, participants learn how to use GCP services and pre-packaged machine learning APIs to create secure, scalable, and intelligent native cloud applications.

#### Firmakursus

Med et firmakursus bliver jeres it-kompetenceudvikling målrettet jeres behov. Det betyder, at vi hjælper med at finde og sammensætte det helt rigtige kursusindhold og den helt rigtige form. Kurset kan afvikles hos os eller kunden, standard eller virtuelt.

#### Målgruppe:

Application developers who want to create native cloud applications or redesign existing applications that will run on the Google Cloud.

#### Agenda:

- **This course teaches participants the following skills:** Integrate application components and data sources
- Use best practices for application development. Debug, track, and monitor applications.
- data. services
- 
- Develop offline application components or microservices a non-operational solution with Google App Engine Flex
- 
- 
- Select the appropriate data storage option for the application Perform repeatable deployments with containers and deployment
- Implementing Federated Identity Management Choose the right application runtime environment, use Google Kubernetes Engine as your runtime environment, and then move to

#### Forudsætninger:

To get the maximum benefit from this course, participants should have the following prerequisites:

- Complete Google Cloud fundamentals or equivalent experience **Practical knowledge of Node.js**
- Basic command of command line tools and Linux operating system environments

### Indhold:

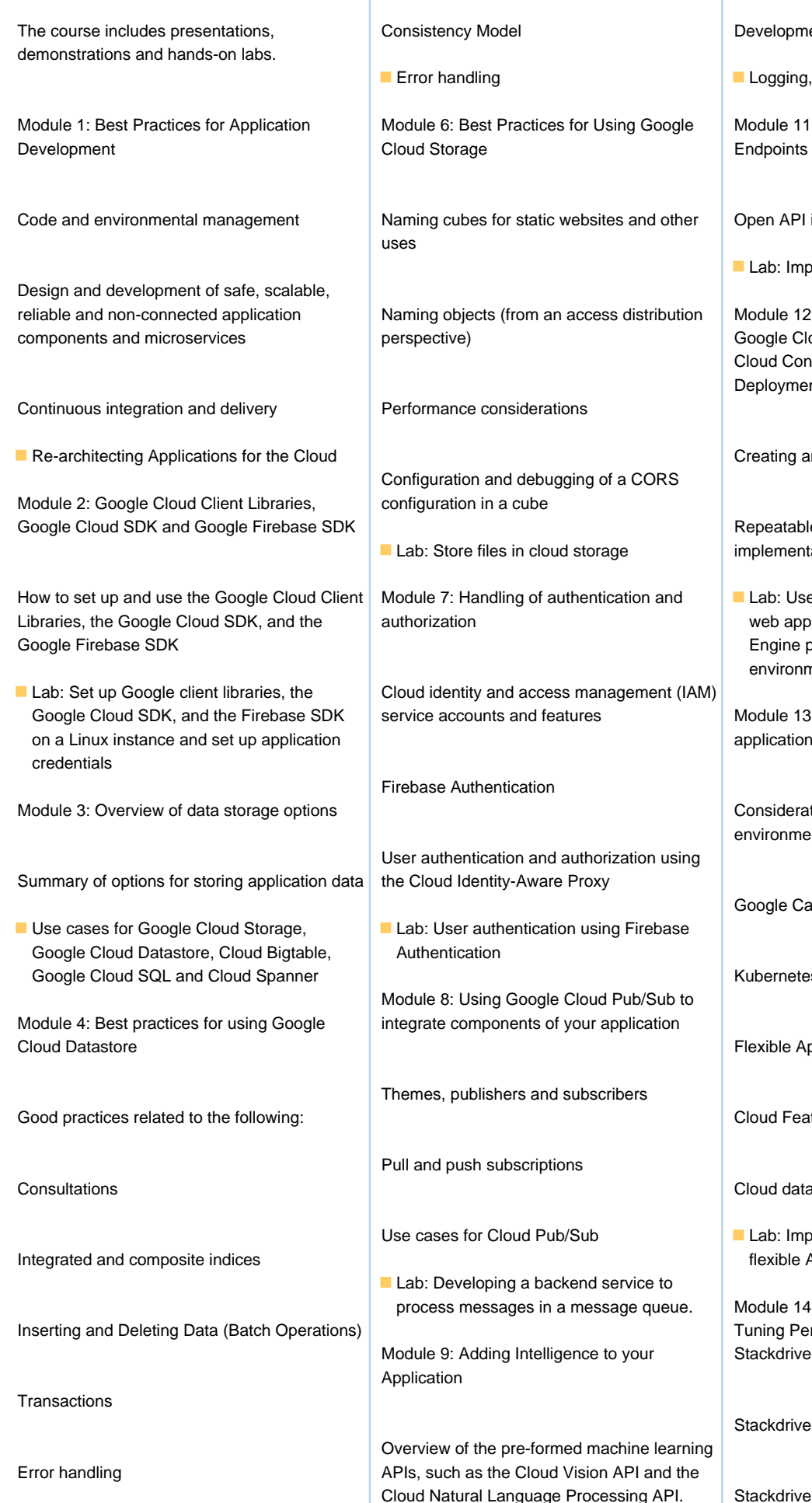

Development and deployment of functions

 $\blacksquare$  Logging, error reporting and monitoring

s for Using Google | Module 11: Managing APIs with Google Cloud

websites and other **Open API implementation settings** 

**Lab:** Implement an API for your application

reliable access distribution  $\Box$  Module 12: Deploying an Application Using Google Cloud Container Builder, Google Cloud Container Registry, and Google Cloud Deployment Manager

Creating and storing container images

Repeatable implementations with ld storage **implementation configuration and templates** 

uthentication and  $\blacksquare$  Lab: Use Deployment Manager to deploy a web application to flexible Google App Engine production and testing environments.

atures **Cloud State Soute SOCK** Module 13: Running environments for your application

> Considerations for choosing an execution environment for your application or service:

Google Calculation Engine

Kubernetes Engine

Cloud Pub/Sub to your application

Vision API and the

subscribers

Flexible App Engine environment

Cloud Features

Cloud data flow

b/Sub **Public Public Public Public Public Public** Lab: Implementing your application in a flexible App Engine environment

a message queue. | Module 14: Debugging, Monitoring and Tuning Performance Using Google gence to your Stackdriver

Stackdriver Debugger

Processing API. Stackdriver Error Report

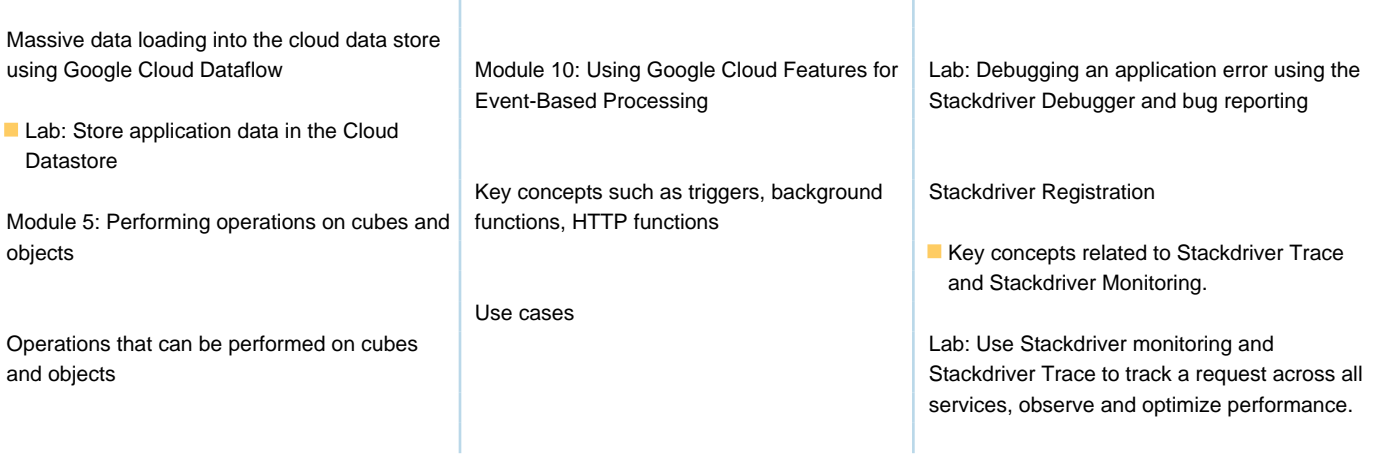

## Flere Informationer:

For yderligere informationer eller booking af kursus, kontakt os på tlf.nr.: 44 88 18 00

Ï

training@globalknowledge.dk

[www.globalknowledge.com/da-dk/](http://www.globalknowledge.com/da-dk/)

Global Knowledge, Stamholmen 110, 2650 Hvidovre